## CALCULATOR SAVINGS POTENTIAL

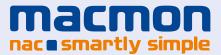

## Calculate your savings potential with macmon NAC

Thanks to its functions and automated systems, macmon NAC provides enormous potential for administrative savings. A simple checklist makes different savings opportunities for customers immediately transparent, including the administrative effort to be saved in man-days and the resulting financial advantage. But calculate yourself! Simply enter with your macmon consultant your savings potential in minutes per month based on your current network scenario and calculate your personal savings potential per year:

| Checklist savings potential* |                                                                                                    | Minutes*<br>per month | Man days*<br>per year | Savings<br>potential per<br>year** |
|------------------------------|----------------------------------------------------------------------------------------------------|-----------------------|-----------------------|------------------------------------|
| Functionalities/Automatisms  |                                                                                                    |                       |                       |                                    |
| 1.                           | Detection of connection errors using the graphical topology                                                      |                       |                       |                                    |
| 2.                           | Schedule of network changes/renewal using the graphical topology                                                 |                       |                       |                                    |
| 3.                           | Identification of end devices using macmon live inventory management                                             |                       |                       |                                    |
| 4.                           | Removal of the manual VLAN circuits when moving end de-<br>vices and mobile access using the macmon VLAN Manager |                       |                       |                                    |
| 5.                           | Creation of a real-time overview of the patch                                                                    |                       |                       |                                    |
| 6.                           | Keeping documentation up to date via the current patch                                                           |                       |                       |                                    |
| 7.                           | Identification of the devices affected for PCI/ISO certification using the PCI/ISO report                        |                       |                       |                                    |
| 8.                           | Long-term, uninterrupted proof of devices affected for PCI/<br>ISO certification                                 |                       |                       |                                    |
| 9.                           | Creation of a real-time overview of the existing devices and their operating systems, etc.                       |                       |                       |                                    |
| 10.                          | Identification of information via free/available switch ports                                                    |                       |                       |                                    |
| 11.                          | Provision/granting of guest access                                                                               |                       |                       |                                    |
| 12.                          | Incorporation of employees' personal devices into the company LAN (BYOD)                                         |                       |                       |                                    |
| Total savings potential      |                                                                                                    |                       |                       |                                    |

\* Example savings potential minutes per month / man-days per year: The figures are based on an average network size of approx. 1000 end devices. \*\* Assuming of a favourable dailiy rate of (basic consultant).

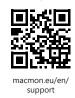

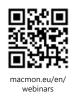

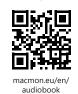

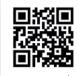

www.macmon.eu/en/ downloads/videos

macmon secure GmbH Alte Jakobstrasse 79-80 | 10179 Berlin | Germany Phone: +49 30 2325777-0 | nac@macmon.eu | www.macmon.eu

Contact